# Pidgin ZNC Helper X64

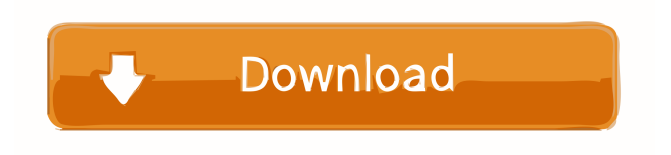

#### **Pidgin ZNC Helper Crack + Free Download**

Cracked Pidgin ZNC Helper With Keygen is a plugin that applies time correction to Pidgin messages from ZNC. It detects the time correction mode of the ZNC server, and apply it to the messages. The plugin supports three modes of time correction: Manual correction: An entry is made in the ZNC userlist so the ZNC can be told to correct all of its messages. You may use any entry as a target for your correction. A message will be corrected only if that entry is in the list when the message is being processed. The mode has very little in the way of features. This mode is mainly for testing purposes and if you are not familiar with ZNC's operation. Append timestamps: This is the default time correction mode of ZNC. Messages will be corrected and append the messages time to the message. In this mode, all messages will be corrected. A message will be corrected and appended to only if that entry is in the list when the message is being processed. Paste timestamps: Pastes the message's time to the beginning of the message. All messages will be corrected and pasted with a new time. So in other words, by default, it will not affect your current messages, so it is safe to use. One of the main use cases would be to use it with the channel mode set to "View Only" or "View and Conversations". This way, it will only affect messages from the ZNC channel. Testing & Installation: Tested under Ubuntu 10.04 LTS Just copy the file "Pidgin-ZNC-Helper.dll" located in ~/.config/Pidgin/plugins/ Go to the directory ~/.config/Pidgin/ and paste the file, restart the application. Go to the dedicated window for Pidgin, right click on "Plugins" and then "Manage plugins" Select the "Plugins" tab. Press the "Add Plugin" button. Select the "Pidgin-ZNC-Helper" plugin Click "OK". You're done. You can also install Pidgin ZNC Helper Free Download via the terminal, which is recommended. sudo apt-get install libglade2-0 cd ~/.config/Pidgin/plugins/ ./install\_plugins.sh Pidgin-ZNC-Helper Hope this helps

### **Pidgin ZNC Helper With Keygen 2022**

- x: address of the ZNC plugin - messageID: message id of the message to be re-written - format: formatting of the time stamp, the format string should be a combination of date and time, so the example above has "YYYY-MM-DD HH:MM:SS" (date: format "YYYY-MM-DD") and "HH:MM:SS" (time: format "HH:MM:SS"). FORMAT Syntax: %Y-%m-%d %H:%M:%S %T Taken from Pidgin ZNC Helper Torrent Download Homepage: Working with sqlite databases in PHP I am trying to write a simple sqlite database using PHP in a file called db.php  $$db = new$  sqlite3('db.sqlite3');  $$a = $db$ ->prepare("SELECT \* FROM table"); \$a->execute(); \$result = \$a->fetchAll(); echo ''; var\_dump(\$result); echo ''; \$a->finish(); \$db->close(); This is the code that I have right now, which works. But I'm curious if this is the best/easiest way to do it? And what if I wanted to be able to make it so that it's not only read-only and editable by users, but also by only specific users (e.g. I want to be able to assign rights to users and then give them access to this file, instead of them just being able to access it on their own)? I guess I'm just wondering, if there is a better/easier/more efficient way to do this? A: Using an sqlite extension is probably the best/easiest way. If you're interested, check out this article on php.net: It has a basic example of opening a connection, creating a table, and inserting data. Note that sqlite has a few limitations. For example, it's not recommended that you run more than one database connection. A: 77a5ca646e

## **Pidgin ZNC Helper Crack+**

This plug-in adds a timestamp correction function to the ZNC plugin. Requirements: Pidgin This plugin requires the Pidgin-ZNC plugin. Installation: Copy the [ZNC.dll] to Pidgin's plugins folder (on Windows systems this is at C:\Program Files\Pidgin) File documentation available at .1 113.9 234.2 5.5 14 20 17 7 -4 -41.6 1980 114.1 222.6 5.4 13 17 10 5 2 10.4 1980-81 115.8 218.9 5.2 13 17 10 5 2 9.5 1980-82 110.1 213.7 5.2 13 17 10 5 2 9.5 1980-83 117.8 217.6 5.1 13 17 10 5 2 9.5 1980-85 119.3 229.8 5.7 12 17 11 5 2 10.5 1981-82 108.1 213.5 5.1 13 17 10 5 2 9.5 1981-83 114.1 219.3 5.2 13 17 11 5 2 10.4 1981-85 110.1 217.6 5.1 13 17 11 5 2 9.5 1981-86 119.3 222.9 5.6 12 17 12 5 2 10.6 1982-83 103.5 210.4 4.

### **What's New in the?**

Pidgin is a popular multi-protocol messaging applications, mostly due to its open-source license. One way to enrich its functionality is to apply plugins that fulfill certain functions. One such plugin is the Pidgin ZNC Helper, a timestamp correction tool for ZNC messsages. Installing the plugin only requires you to copy and paste the DLL file in the "Plugins" folder of Pidgin, found within its installation directory. Please note that if you are running Pidgin, the new plugin will only be visible in the dedicated window only after restarting the application. What Pidgin ZNC Helper does is detect IRC bouncer timestamps and rewriting them, so as to make them easier to read. In other words, you get normal timestamps instead of IRC bouncer timestamps, which usually display the information in a particular mode. When loading messages from ZNC bouncers, their timestamp looks something like "(19:00:00) [18:00:00] Dinner time!". Pidgin ZNC Helper corrects this double timestamp, showing the new timestamp as: "%Y-%m-%d %H:%M:%S". Once you set the timestamp format to the above, there is just one moe thing you need to take care of, namely checking the "Append Timestamps" option in your ZNC. Otherwise, the plugin will not work. PlatyGeoPluginDescription: PlatyGeoPlugin provides a server-side interface to an encrypted container format and a file format based on the Platypus (Platypus) format. The encrypted container format is based on the PlatyCrypto implementation. Puppy Package Details: Puppy Package Details Download file (24.6 kB) PlatyGeoPlugin Description PlatyGeoPlugin provides a server-side interface to an encrypted container format and a file format based on the Platypus (Platypus) format. The encrypted container format is based on the PlatyCrypto implementation. This is a pre-release version of the Puppy package. It is known to be compatible with Puppy 4.0 and above. PLATYGEOPACKAGEDETAILSCKSRDFEODF DSFDSDSFDSDSDFFHDFDFFDFEFFFDEFDFSDFDDFEFDSFFDDFSDFEDFSDFDFEDDFDFDFDDFDDFDFDDDDDD DDFDSDFFDSDFDFDSSDFDDSDFDDSSDFEDSDFDDSDFDS

## **System Requirements For Pidgin ZNC Helper:**

General: \* Dual Core Intel or AMD \* 2 GB or more of system memory \* DirectX 11 \* 1 GB video memory \* Minimum 30 FPS framerate (recommended 60 FPS) Expected Issues: \* The game may crash during startup \* The game may be unable to connect to Steam \* Error logging (CSR) or crashing during gameplay \* Optimization or performance issues \* Restricted item packages (e.g. DLC) Steamworks: \*

Related links:

<http://duxdiligens.co/fast-desktop-extender-crack-free-download-win-mac-updated-2022/> <https://oregonflora.org/checklists/checklist.php?clid=18837> <https://business-babes.nl/human-design/scancat-gold-crack-april-2022/> [https://healthandfitnessconsultant.com/index.php/2022/06/06/color-efex-pro-for-lightroom-crack-license-key-3264bit](https://healthandfitnessconsultant.com/index.php/2022/06/06/color-efex-pro-for-lightroom-crack-license-key-3264bit-latest-2022/)[latest-2022/](https://healthandfitnessconsultant.com/index.php/2022/06/06/color-efex-pro-for-lightroom-crack-license-key-3264bit-latest-2022/) <https://steresflosesas.wixsite.com/beausinorthcan/post/formatfactory-2-10-with-full-keygen-32-64bit-latest> <https://millicanreserve.com/wp-content/uploads/2022/06/LongplayerOrgRadio.pdf> <http://powervapes.net/kandyan-vista-icons-crack-torrent-free-download-latest/> [https://thenationalcolleges.org/wp-content/uploads/Assembly\\_Signer.pdf](https://thenationalcolleges.org/wp-content/uploads/Assembly_Signer.pdf) <http://aqaratalpha.com/?p=23892>

[https://captainseduction.fr/wp-content/uploads/2022/06/Sea\\_Fog.pdf](https://captainseduction.fr/wp-content/uploads/2022/06/Sea_Fog.pdf)